## Your PDF Guides

You can read the recommendations in the user guide, the technical guide or the installation guide for D-LINK DI-524UP. You'll find the answers to all your questions on the D-LINK DI-524UP in the user manual (information, specifications, safety advice, size, accessories, etc.). Detailed instructions for use are in the User's Guide.

## **User manual D-LINK DI-524UP User guide D-LINK DI-524UP Operating instructions D-LINK DI-524UP Instructions for use D-LINK DI-524UP Instruction manual D-LINK DI-524UP**

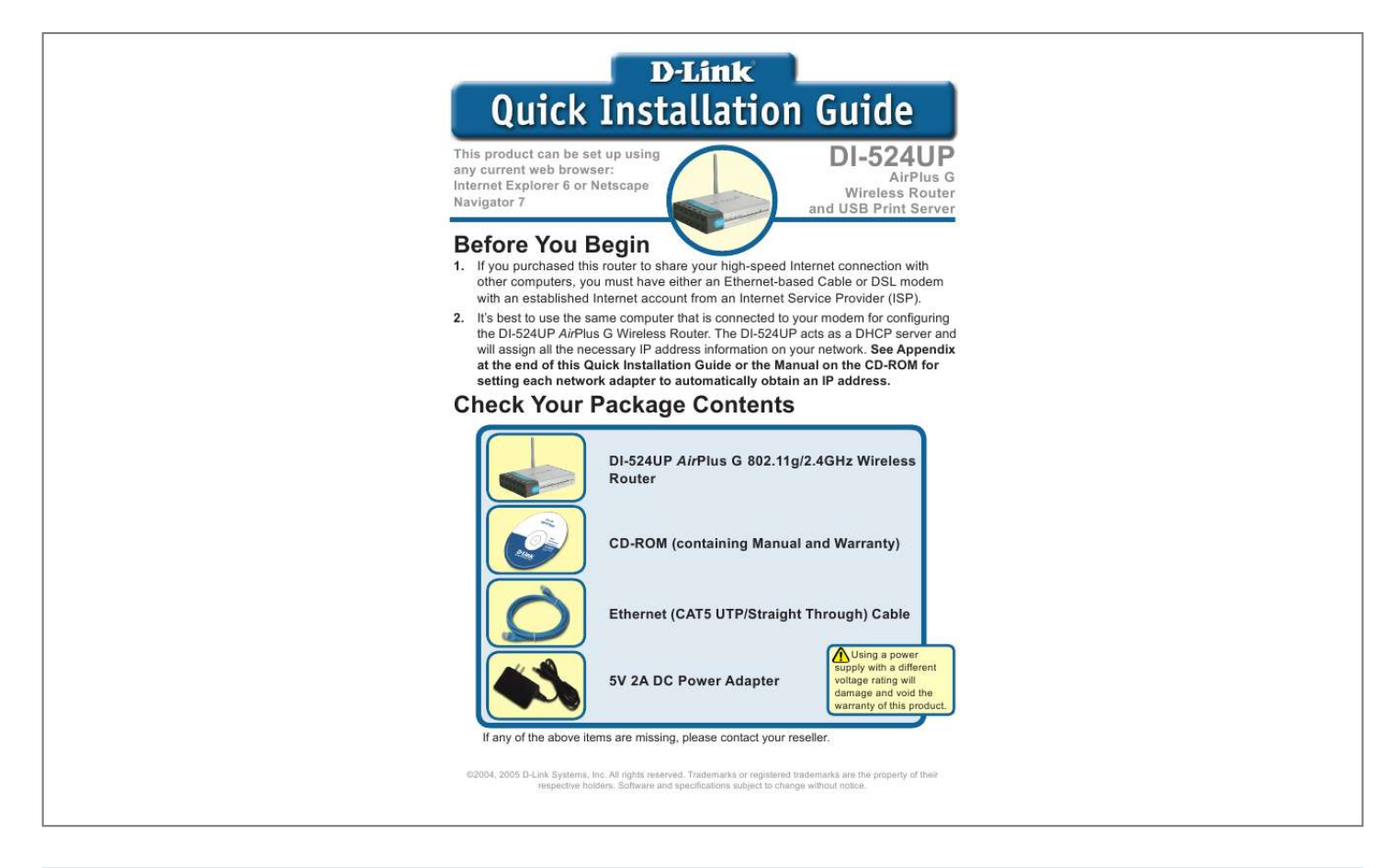

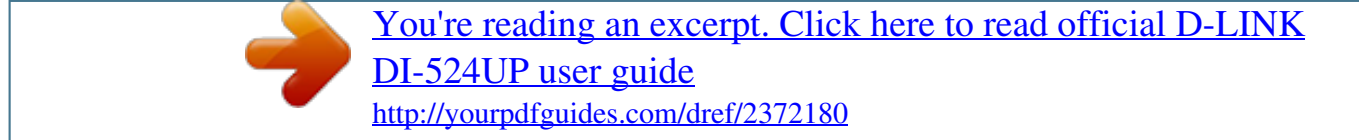

## *Manual abstract:*

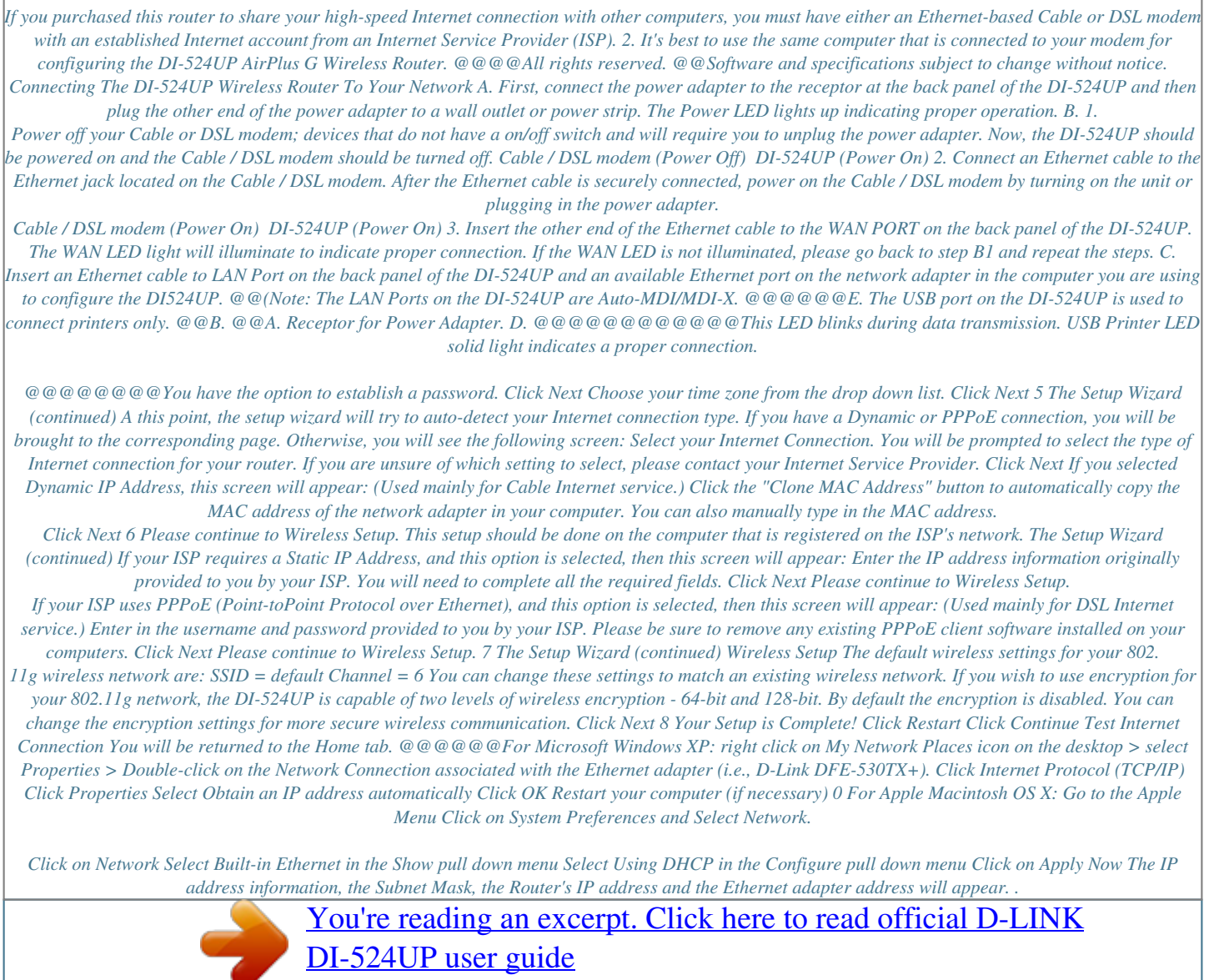

<http://yourpdfguides.com/dref/2372180>